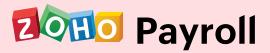

# **Basic Training Course**

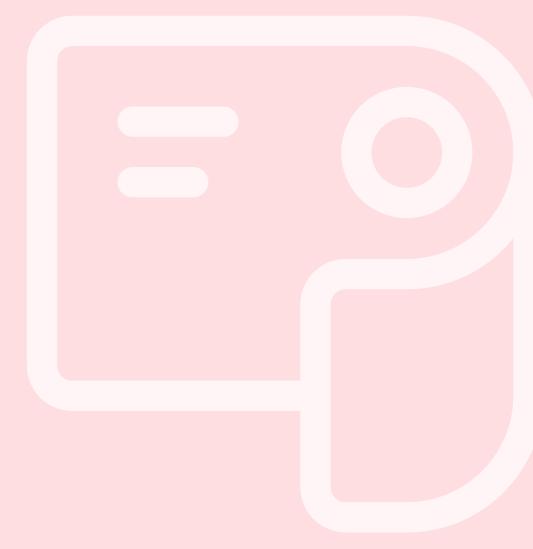

**About** 

This course takes you through the basics of setting up your organization

account in Zoho Payroll, performing core payroll operations and how

employees can access their payroll information via the Employee Self

Service Portal (ESS)

Who it is for:

People in the Finance or Accounts department who are responsible for

the setup, configuration, and maintenance of their organization's payroll

process.

**Duration: Day One - 2 Hours** 

**Module 1: Introduction to Payroll Basics** 

What is the Payroll Process?

Flow of the General Payroll Process

**Statutory Compliance Aspects** 

Income Tax Statutory

Components

Reporting

# Module 2: Introduction and Overview of Zoho Payroll

## **User Interface and Navigation**

- Key Modules
- Notifications and To Do areas

### **Organization Setup**

- Setting up the Organization Profile
- Tax Information
- Pay Schedule
- Statutory Components
- Salary Components
- Importing Prior Payroll

## **Configuring Pay Schedule**

- Working Days Pay
- Day
- First Pay Period

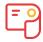

## **Salary Configuration**

- Configuring Master Salary Components
- Creating Custom Salary Components Using
- Salary Templates
- Setting up Payslip Templates

## **Employees**

- Adding Employees
- Bulk Import and Export
- Managing Employees' Personal and Payroll Data

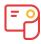

## **Module 3: Payroll Operations**

#### **Processing Pay Runs**

- Creating a Pay Run
- Key Sections of the Pay Run Screen
- Applying Loss Of Pay (LOP)
- Applying One Time Earnings and Deductions
- Viewing Employees' Pay Computations
- Skipping Employees
- Pay Run Approval
- Salary Disbursal
- Reverting Pay Runs
- Withholding Salary
- LOP Reversal

## **Reimbursement Handling**

- Reimbursement Components Flexible
- Benefit Plan
- FBP Declaration
- Reimbursement Claim Subzmission

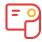

**Duration: Day Two - 2 Hours** 

## **Module 4: Subsidiary Payroll Processes**

#### **Income Tax Handling**

- IT Declaration
- Proof of Investments
- Viewing Employee Investments

## **Module 5: Loans & Settlements**

#### **Loan Management**

- Creating Loans
- Disbursing and Tracking Employee
- Loans Recording Repayments

#### **Employee Termination**

- Initiating Termination
- Setting up and Running Termination Pay Run
- Generating Full and Final Settlement Docs

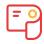

## **Module 6: Payroll Reporting**

#### **Payroll Overview**

- Employee Salary Statement and Register
- Reimbursements Summary
- Payroll Summary

#### **Statutory Reports (Overview)**

- EPF related reports ESI &
- PT Reports
- TDS Reports

#### **Others**

- Audit Report
- Payroll Journal

# **Module 7: Setting up Employee Access**

### **Employee Self Service Portal (ESS)**

- Features Available
- Inviting Employees
- Basic Actions
- Mobile App

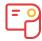

# **Summary**

- What's New
- Best Practices for
- Administrators What's Next?
- Frequently Asked Questions

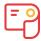